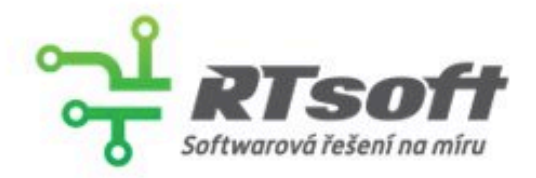

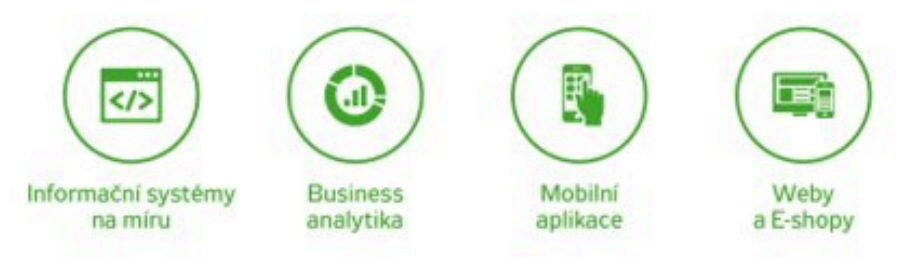

#### $\bullet$  technika deklarativního zápisu kodu zápisu kodu zápisu kodu zápisu kodu zápisu kodu zápisu kodu zápisu kodu  $\blacksquare$ • eliminace side effectů { REST API }

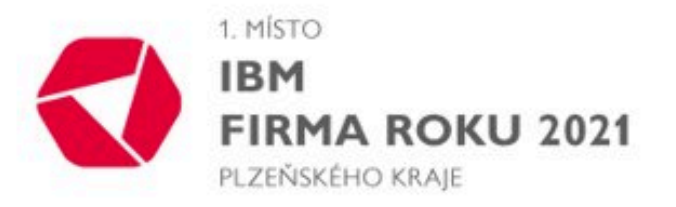

### RTsoft s.r.o.

- Plzeňská softwarová společnost působící na trhu již přes 20 let
- Vývoj webových a mobilních aplikací na míru
- Více než 300 dokončených projektů
- Mezi naše partnery patří MND, Knihy Dobrovský (3× eshop roku), Sazka, Sportisimo, Darujme.cz a mnoho dalších
- Více než 40 vývojářů
- Přes e-shopy našich zákazníků proteklo za 2021 přes 2 mld. Kč

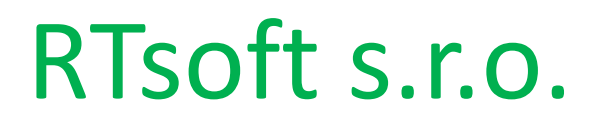

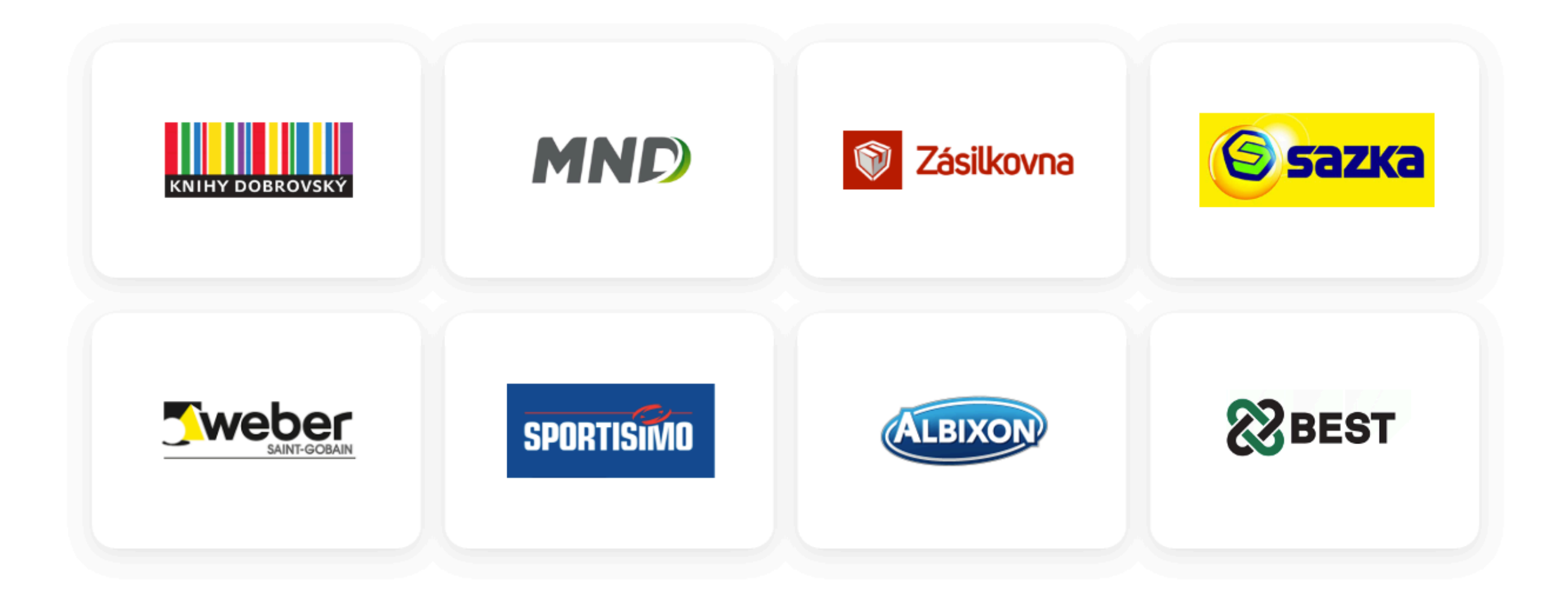

API a REST API

- API = Application Programming Interface
- rozhraní pro komunikaci mezi aplikacemi
- client x server, request x response

#### REST API vs HTTP

- REST sada pravidel
- HTTP komunikační protokol

#### REST API

- Client Server
- Uniform Interface
- Stateless
- Cacheable
- Layered architecture

#### Client - Server

- nezávislost clienta na serveru a obráceně
- jednoduchá škálovatelnost na obou stranách

# Uniform Interface

- jasná identifikace jednotlivých resources (URI)
- možnost modifikace resources (POST, PUT, PATCH)
- součástí response je informace o typu dat (Content-Type)
- HATEOAS

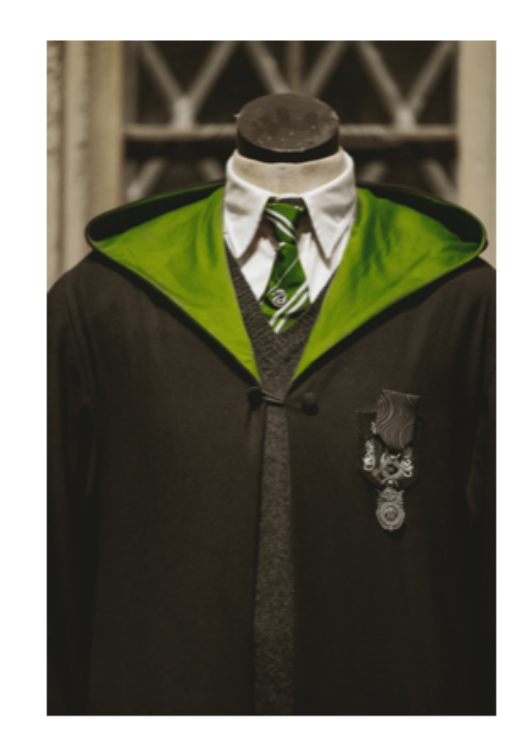

#### HATEOAS

GET https://www.awesome-shop.com/orders/5

```
\{ "order": {
       "id": 5,
       "state": "new",
       "total_amount": 10000,
       "links": [
\{ "href": "5/products",
               "rel": "order_products",
               "type" : "GET"
            },
\{ "href": "5/cancel",
               "rel": "cancel",
               "type" : "PUT"
 }
 ]
   }
}
```
#### HATEOAS

GET https://www.awesome-shop.com/products?page=4

```
{
     "page": 4,
     "total_pages": 50,
     "total_count": 2000,
     "products": [
         "id": 1,
        "name": "Brand new super product",
    \mathbf{l}_{\mathcal{L}} "links": [
          {
              "href": "products?page=5",
              "rel": "next_page",
              "type" : "GET"
 },
\{ "href": "products?page=3",
              "rel": "prev_page",
              "type" : "GET"
         },
 ]
  }
```
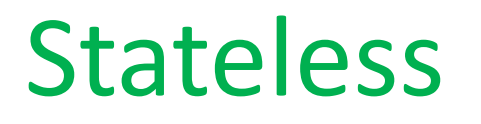

- nezávislost requestů na stavu uloženém na serveru
- každý request si s sebou nese potřebná data
- např. autentizace místo session použití token based autentizace

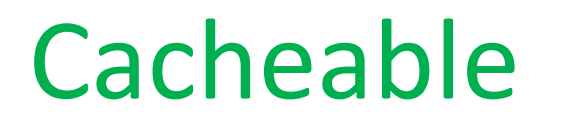

- možnost cache API response na HTTP vrstvě
- snížení loadu na webový server, rychlejší odezvy

#### Layered System

- client nezná implementační detaily serveru
- proxy / gateway
- security layer, load balancing layer, cache layer

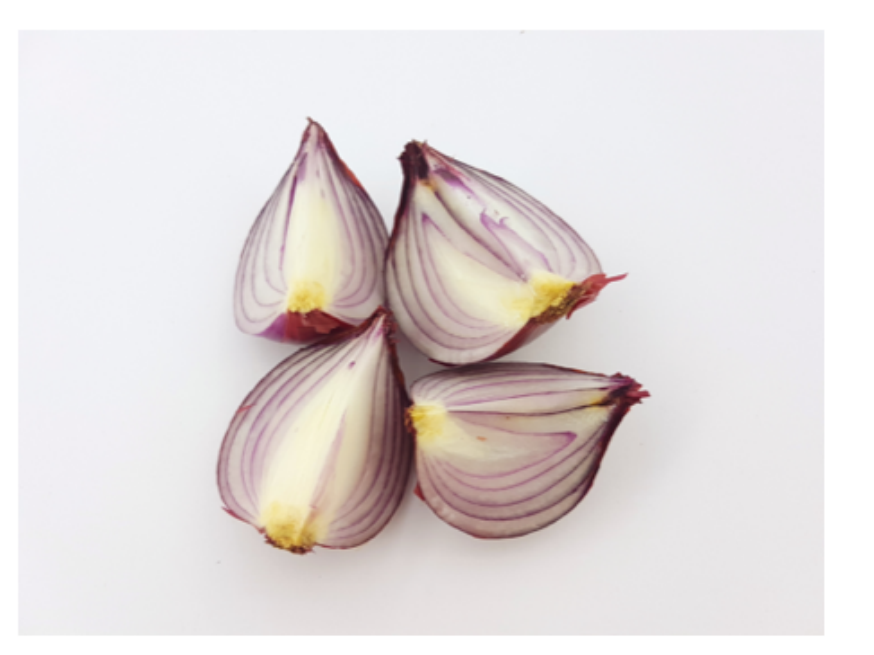

API DESIGN

#### API Use Cases

- API mobilní aplikace
- API pro SPA nebo PWA
- Uživatelské API

#### CRUD vs Intent

- CRUD based (create, read, update, delete)
- intent based
	- POST /order-cancelation
	- POST /cash-transfer
	- POST /product-shipment

# HTTP metody

- GET
- POST
- PUT
- PATCH
- DELETE

#### PUT vs PATCH

PUT https://www.awesome-shop.com/orders/1

Payload:

```
 {
   "state": "shipped",
    "total_amount": 10000
}
```
#### PUT vs PATCH

PATCH https://www.awesome-shop.com/orders/1

Payload:

```
 {
   "state": "shipped"
}
```
#### Idempotence HTTP metod

- idempotentní GET, PUT, DELETE
- ne-idempotentní POST, PATCH

#### CRUD - URIs

- podstatná jména pro URI v množném čísle
- GET /orders
- GET /orders/10

#### CRUD - URIs

- GET /orders/10/order-items
- GET /orders/code/XYZ
- GET /orders?email=hora@rtsoft.cz

#### CRUD - URIs

- POST /orders
- PUT /orders/10
- PATCH /orders/10
- DELETE /orders/10

API RESPONSE CODES

#### API Response Codes

- slouží k detailnímu rozlišení stavu odpovědi ze serveru
- 2xx
- 4xx

• 5xx

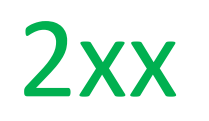

- jen jediný stav by měl být 200 OK
- 200 OK
- 201 Created
- 204 No Content

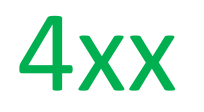

- 400 Bad Request
- 401 Unauthorised
- 403 Forbidden
- 404 Not Found
- 422 Unprocessable Entity

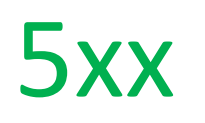

- 500 Server Error
- 501 Not Implemented
- 502 Bad Gateway
- 503 Service Unavailable
- 504 Gateway Timeout

#### 400 Bad Request

POST /product

```
Payload:
```

```
\{ "in_stock": 1000,
     "active": true
}
```
**400 response**

```
{
   "error": "Invalid data shape",
    "errorDetail": "Property name missing"
}
```
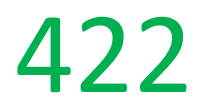

POST /product

```
Payload:
\{"name": "",
     "in_stock": 1000,
     "active": true
}
422 response
{
    "error": "Invalid input",
     "errorDetail": "Property name is required"
}
```
RESOURCES

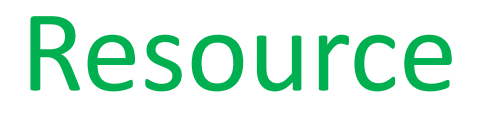

- entita nebo kolekce vrácena v response nebo odeslána v requestu
- struktura resource != DB struktura
- reprezentace resource JSON, XML, …

#### Resource

GET https://www.awesome-shop.com/orders/1

```
 {
    "id": 1,
    "state": "shipped",
    "total_amount": 10000
}<br>}
```
#### GET https://www.awesome-shop.com/orders/1

{

}

```
 "id": 1,
     "state": "shipped",
     "total_amount": 10000,
     "customer": {
         "name": "Jane Doe",
         "email": "jane@doe.com",
         "order_counts": 10
     },
     "order_items": [
        \{ "id": 1,
             "name": "Mega super product",
              "long_name": "Giga mega super product",
              "price": 9500
         },
         {
              "id": 2,
             "name": "Shipping & Payment",
              "long_name": "Shipping & Payment",
              "price": 500
         }
\blacksquare
```
GET https://www.awesome-shop.com/orders/1**?include=customer,order\_items**

```
 "id": 1,
     "state": "shipped",
     "total_amount": 10000,
     "customer": {
         "name": "Jane Doe",
         "email": "jane@doe.com",
         "order_counts": 10
     },
     "order_items": [
        \{ "id": 1,
             "name": "Mega super product",
              "long_name": "Giga mega super product",
              "price": 9500
         },
         {
             "id": 2,
             "name": "Shipping & Payment",
              "long_name": "Shipping & Payment",
              "price": 500
         }
\blacksquare
```
{

}

```
GET https://www.awesome-shop.com/order-items/2
```

```
{
    "id": 2,
    "name": "Shipping & Payment",
     "long_name": "Shipping & Payment",
     "price": 500
}
```
# INTENT BASED API

- vhodné použití tam, kde se CRUD based architektura nehodí
- např. situace, kdy by se v CRUD based modelu by se musely posílat více separátních requestů

- schválení objednávky
	- označení objednávky příznakem schváleno
	- vyskladnění produktů

- převod financí z účtu na účet
	- PUT request na odebrání peněz z jednoho účtu
	- PUT request na přidání peněz na druhý účet

POST /order-approval/5

```
POST /transfer
\{ "sourceAccountId": 5,
     "targetAccountId": 7,
     "amount" : 1000
}<br>}
```
#### Dokumentace API

- Swagger (OpenAPI)
- Swagger PHP (<https://github.com/zircote/swagger-php>)
- Apiary (API Blueprint)

#### Stateless autentizace

- JWT token
- Authorization: Bearer <token>
- ověřovat identitu uživatele na serveru
- secret, expiration

### Verzování API

- URL https://www.awesome-shop.com/**v2**/orders/1
- Custom header Accepts-version: **2.0**
- Accept header Accept: application/json; **version=2**

### Benefity dodržování REST API best practices

- čistý a předvídatelný design -> rychlejší onboarding vývojářů
- lepší flexibilita a rozšiřitelnost API
- škálovatelnost výkonu

#### Co si zapamatovat

- CRUD x Intent
- Být konzistentní (URI, …)
- HTTP response status kódy
- Dokumentace

# Stále nabíráme!

**www.rtsoft.cz/kariera**

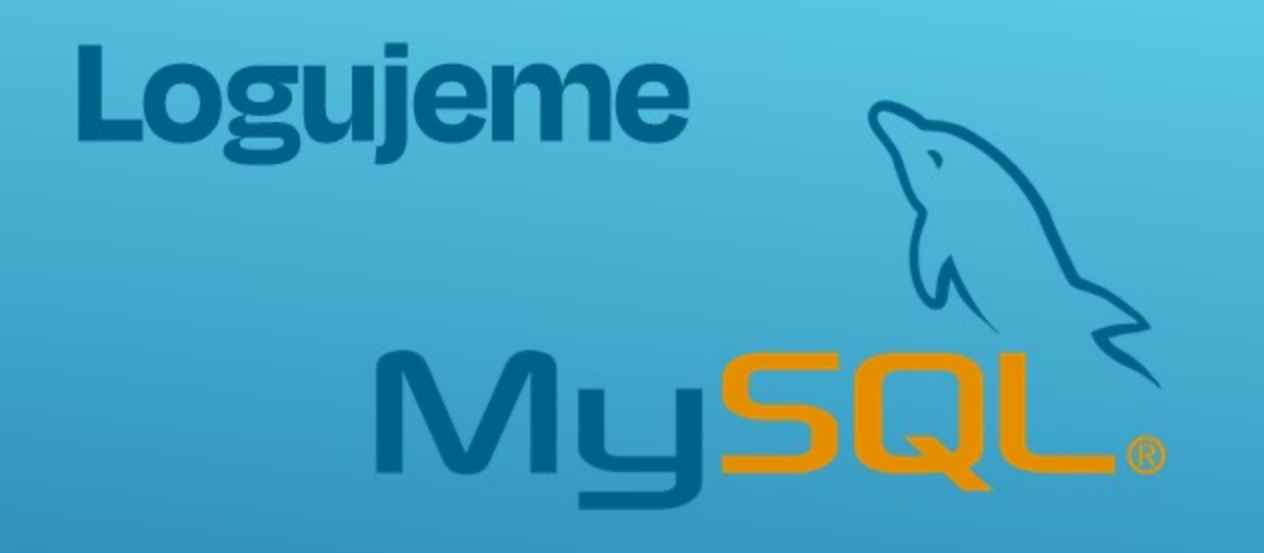

#### 29.6.2022 **18:00**

#### Restaurace U Salzmannů salonek v 1. patře

občerstvení zajištěno vstup zdarma

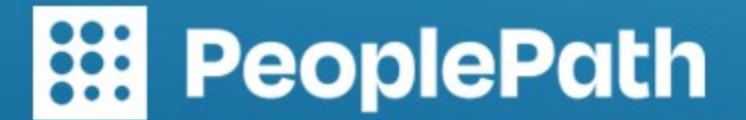